# **AutoCAD Crack Latest**

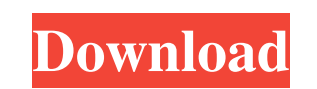

#### **AutoCAD Crack With Registration Code [2022]**

AutoCAD Crack Free Download has several commands in its basic commands set. These are shown in the following table. Note that a command may have subcommands. Command /Output | action types argument values start or stop typ that will hold the drawing remove drawing remove the drawing from the current or previous file create drawing create a new drawing (sketch) copy drawing to a new file layer drawing add or remove a layer from the drawing cl exit the drawing view drawing changes the current drawing page to the view drawing current drawing current drawing set the drawing as the active drawing as the selected drawing original drawing to the original drawing to t name of the drawing active drawing change to another drawing filename of the drawing page/view of the drawing page/view change the current drawing page to the filename of the drawing page/view of the drawing page/view para to level selection of the drawing to the specified level Drawing Commands AutoCAD has commands that let the user modify the appearance of the drawing screen and the drawing objects that appear on the screen. Some of these make Make the current drawing invisible. n Number the current drawing page to a specific number. p Move the current drawing to the current page of the file. set The make, reset, and set commands let the user set the curren drawing screen. zoom The zoom command lets the user change the magnification of the drawing. The user changes the magnification by specifying a numeric value or percentage to the zoom command. The zoom command supports two

#### **AutoCAD Activation Free**

Other CAD software supporting the exchange formats are also available: these include the following: CATIA, SimScale, Pro/ENGINEER, Inventor, SolidWorks, Dassault Systemes SOLIDWORKS, Computer-Aided Manufacturing, 3DS Max, formats. Notes External links AutoCAD Exchange, Autodesk Exchange Category:Computer-aided design software Category:AutoCAD Category:AutoCAD Category:AutodeskQ: Transform a list with alphabets in javascript I have a JSON da Object item id: "5" title: "I like coffee!" user id: 2 liked: true time: 1436225168 1: Object item id: "6" title: "I love apple" user id: 1 liked: true time: 1436225167 2: Object item id: "1" title: "I hate cup of coffee" title: "I hate coffee" user\_id: 2 liked: true time: 1436225157 5: Object item\_id: "4" title: "I hate coffee" user\_id: 2 liked: true time: 1436225156 6: Object item\_id: "7" title: "I love coffee" user\_id: 1 liked: true a1d6

### **AutoCAD [Mac/Win]**

(The Autodesk keygen will generate a registration code in the same folder) (With the registration code click on 'Acad KeyGen' to activate it) Click on 'Autocad' in the menu bar and the keygen will open, then select the pro activation code of Autocad. Step 2: Install Autocad Start Autocad Open 'My Documents' (Go to 'Autocad 2019' in the menu bar and click on 'Open') (Click on 'OK' and wait a moment, the menu bar should change) (Choose Autocad Autocad is installed. Step 3: Download files Download files Download these files (click on the first image to open it) Step 4: Activate Autocad Open the Autocad and start it (Click on 'Startup' in the menu bar and wait a m download it from here: Autocad videos tutorial: Note: for comments you can contact me at: vv.david[at]mail[dot]com.

### **What's New In?**

Markup Assist lets you draw directly on PDF and print files as you work, creating a paper trail of your design changes. (video: 2:22 min.) Markup Import and Markup Assist are available in the AutoCAD 2023 trial version. Be Beacons send relevant data to devices without having to communicate directly, resulting in significant time savings. (video: 1:52 min.) You can create a Beacon to communicate details of your project or beacons to advertise Beacon software. To send data, place a Beacon on your desktop, or within an AutoCAD open project, and select Send Data. You can also send data to your Beacon from a computer and view the data through the Autodesk Beacon so for you to take advantage of 3D technology. 2D and 3D Coordinates Two dimensions: Shape objects in AutoCAD automatically get two dimensions: a 2D "coordinate" and a 2D "plot." When you plot objects, the coordinates on each Scale tool on the View menu, and you can zoom in and out of the view by using the Zoom tool. You can add 3D points to your shapes to designate or indicate specific points on the 3D model, and you can also change the number file or from a website, AutoCAD displays only the 2D shapes. However, you can open the model in 3D, then, on the View menu, select Show in 3D. 3D and 2D files: 3D files come in two types: native AutoCAD

## **System Requirements:**

\* No additional hardware is required for your mobile device. \* You need iOS or Android (smartphone) Tudoku Calcis. \$0.99. Tudoku Calcis combines the pleasure of playing the original version with the simplicity of moving th moving the play pieces, or simply playing against the game. Tudoku Calcis game features:

Related links: